# BlackHole

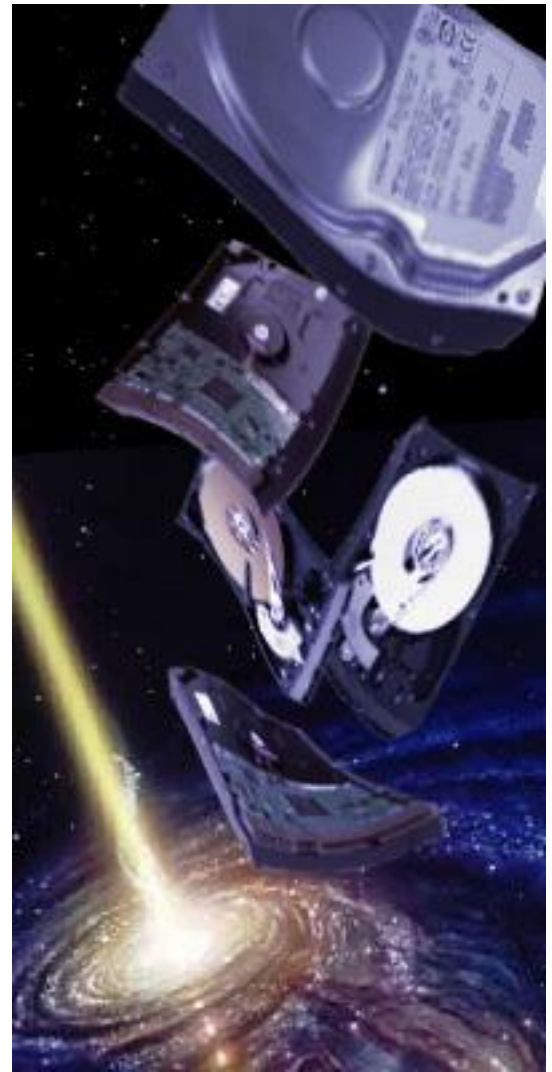

BlackHole is a storage solution. It does data-deduplication, mirroring (sync and async), snapshots, in-line compression and encryption.

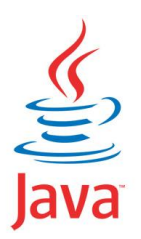

Written by Folkert van Heusden. http://www.vanheusden.com/java/CoffeeSaint/ Released with GPLv2 license.

## **Table of Contents**

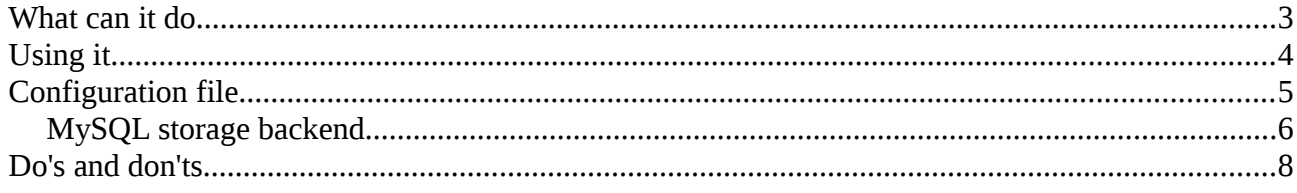

### **What can it do**

BlackHole does:

- data deduplication
	- configurable hash
	- configurable block size
- it supports multiple storage backends
	- binairy tree
	- MySQL database
	- Kyoto Cabinet (NoSQL database) this one gives the best performance
- in-line compression: when using the MySQL or Kyoto Cabinet storage backend, BlackHole can compress the de-duplicate blocks before storing them in the datastore, improving the disk usage even more
- encryption: all data can be stored encrypted with the algorithms supported by the Java JVM
- snapshots (in sparse files)
- async and sync mirrors
- it exports the NBD protocol: "Network Block Device". Linux has a client build in in the kernel for mapping these to a local block device. It is filesystem agnostic. Tested with ext2/3/4, ntfs, reiserfs, etc. NBD is comparable to iSCSI.
- it also supports IMDisk protocol so that microsoft windows users can mount it as well
- multiple LUNs which share the same datastore

# **Using it**

After configuring the program, it can be invoked as follows:

#### java -jar BlackHole.jar --config **myconfig.conf**

Then connect to it via telnet and configure the luns:

folkert@belle:~/\$ telnet **localhost 8090** 

Connected to localhost.

Escape character is '^]'.

BlackHole v1.9, (C) 2010-2011 by folkert@vanheusden.com

#### BH> **addnbdlun 0.0.0.0 12341 10 lun1**

Sep.04 13:02:12 [LOG\_INFO] Starting NBD protocol listener for lun lun1 with number 0 at 0.0.0.0:12341

Created and started new lun with number: 0

Enter 'help' to get a list of commands it supports.

IMDisk support:

addimdisklun **0.0.0.0 12341 10 lun1**

and then in windows:

c:\windows\system32\imdisk.exe -a -t proxy -o ip -f **192.168.64.100:12341** -m **e:**

# **Configuration file**

Please note that BlackHole needs write access to the configuration file: some changes (e.g. changing the datastore size) cause it to rewrite the configuration file.

The following settings (with example values) define the storage. Block-size and hash-type cannot be changed afterwards.

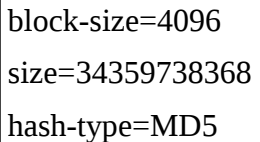

These settings configure the read- and delayed write cache. The cache-elements setting tells BlackHole how many blocks to cache for read access.

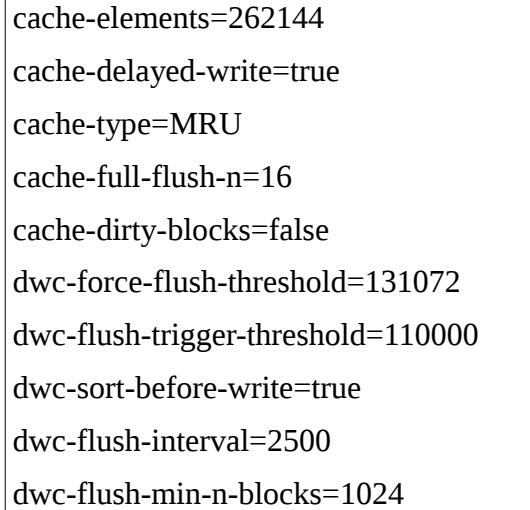

These settings are storage settings. Storage-type can be 'files', 'kc' and 'sql'. 'kc' (kyoto cabinet) is preferred as it gives the greatest performance. It also supports compression (which files does not). sql-... settings are only for 'SQL'. See below for what schema must be in the database.

```
path=./data2 
storage-type=kc 
sql-url=jdbc:mysql://localhost:3306/bh 
sql-user=bh 
sql-password=bh
```
The following settings configure the configuration access methods. Currently only telnet allows you to change settings

http-listen-adapter=0.0.0.0 http-listen-port=8089

telnet-listen-adapter=0.0.0.0 telnet-listen-port=8090

When BlackHole reads a block from its datastore, it can verify that it did not change due to e.g. disk-corruption. It does this by verifying the data with the stored hash.

verify=false

What encryption to use.

encryption-cipher=Blowfish/CFB8/NoPadding encryption-password=...

Compression settings. First parameter must be 'zlib', the next (the value) must be 1 upto 9 (=best compression).

compression=zlib 3

Logging settings.

debug=info

logfile=log.txt

logfile-debug=info

async/sync iscsi/nbd host port disconnect\_block storage\_iqn blackhole\_iqn For nbd the iqn-settings must be omitted .

"disconnect block" indicates if BlackHole should completely halt if the connection with the mirror is broken (until the connection is restored).

mirror=async iSCSI 192.168.64.201 3260 true iqn.2001-04.com.example:storage.disk2.sys1.xyz iqn.2011-04.com.vanheusden

Telnet LDAP authentication:

```
ldap-base-dn=ou=users,dc=intranet,dc=vanheusden,dc=com 
ldap-url=ldap://172.29.0.1:389
```
#### *MySQL storage backend*

This requires a MySQL user capable of select,insert,update and delete.

Also the following tables must be created:

```
CREATE TABLE `bm` ( 
  `sectornr` int(9) NOT NULL, 
  `blocknr` int(9) NOT NULL default '-1', 
  PRIMARY KEY (`sectornr`),
```

```
 KEY `bm_bn` (`blocknr`) 
); 
CREATE TABLE `ds` ( 
  `blocknr` int(9) NOT NULL auto_increment, 
 \sum_{n=1}^{\infty} varchar(128) NOT NULL,
  `data` blob NOT NULL, 
 PRIMARY KEY (`blocknr`), 
 KEY `ds_hash` (`hash`), 
KEY `ds_data` \hat{\Gamma} (`data`(16))
);
```
## **Do's and don'ts**

- BlackHole is "a heavy seeker": due to the nature of data deduplication, data is not lineair laid out on disk. Because of that it is better to put the datastore on an SSD devic
- You'll see that when you run a benchmark on an empty datastore that reading is extremly fast (e.g. 3GB/s). Also writing can give strange results. This again is due to the nature of data deduplication. When benchmarking make sure there's data in the datastore, with +/- 40% deduplicated. Furthermore: when using iozone, use the " $-$ +w x" setting where x is either 40. 40% space gain is regular value for e.g. an office file server.
- When you set "disk-flush" to false, make sure you use a raid adapter with a cache-battery.